## 見 出 し **1**

## 見 出 し **2**

見 出 し **3**

見 出 し **4**

見出し **5**

見 出 し **6**

## リ ス ト

- list
- list
	- list
		- **list** 
			- **list** 
				- **list** 
					- **list**

## 番号リスト

- 1. い ち
- $2. (2 -$
- 3. さ ん

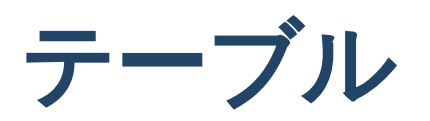

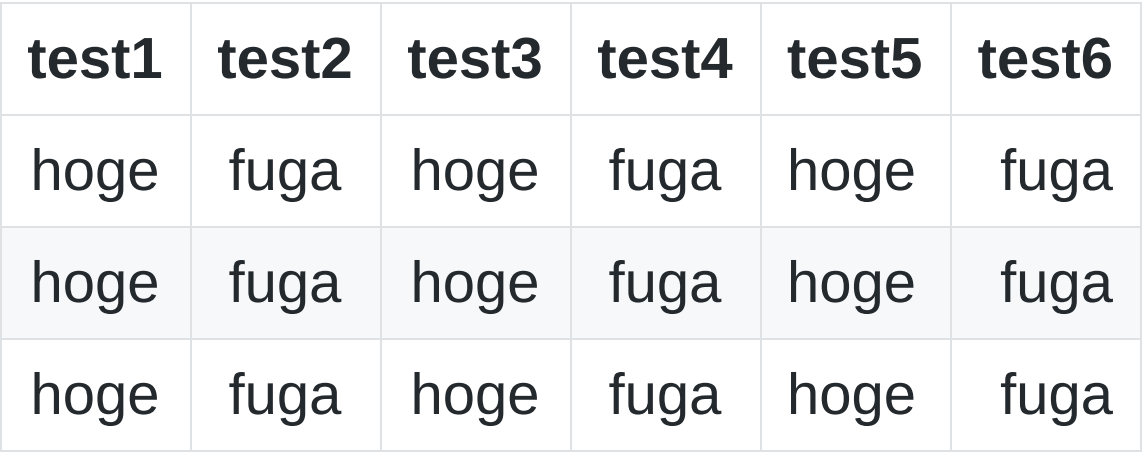

## 引用

メロス自己紹介

メロスは激怒した。必ず、かの邪智暴虐じゃちぼうぎゃくの王を除かなければ ならぬと決意した。メロスには政治がわからぬ。メロスは、村の牧人である。 笛を吹き、羊と遊んで暮して来た。けれども邪悪に対しては、人一倍に敏感で あった。きょう未明メロスは村を出発し、野を越え山越え、十里はなれた此こ のシラクスの市にやって来た。メロスには父も、母も無い。女房も無い。

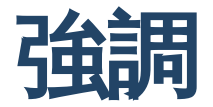

#### 能美 クドリャフカ アナトリエヴナ ストルガツカヤ

私はあれがピースしていた明日の世界を洗いました。

## 画像**(**横幅指定**)**

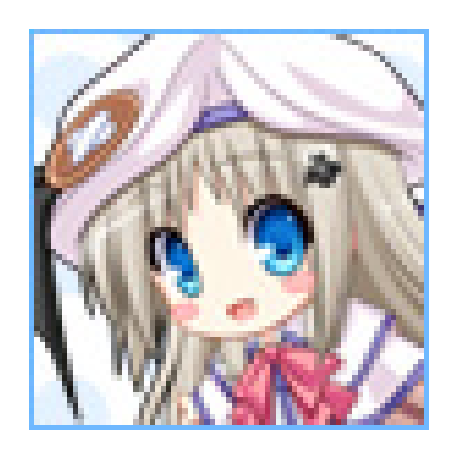

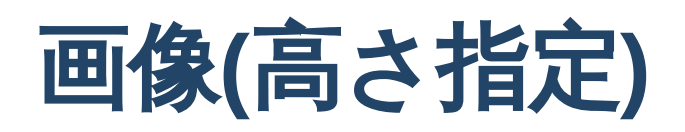

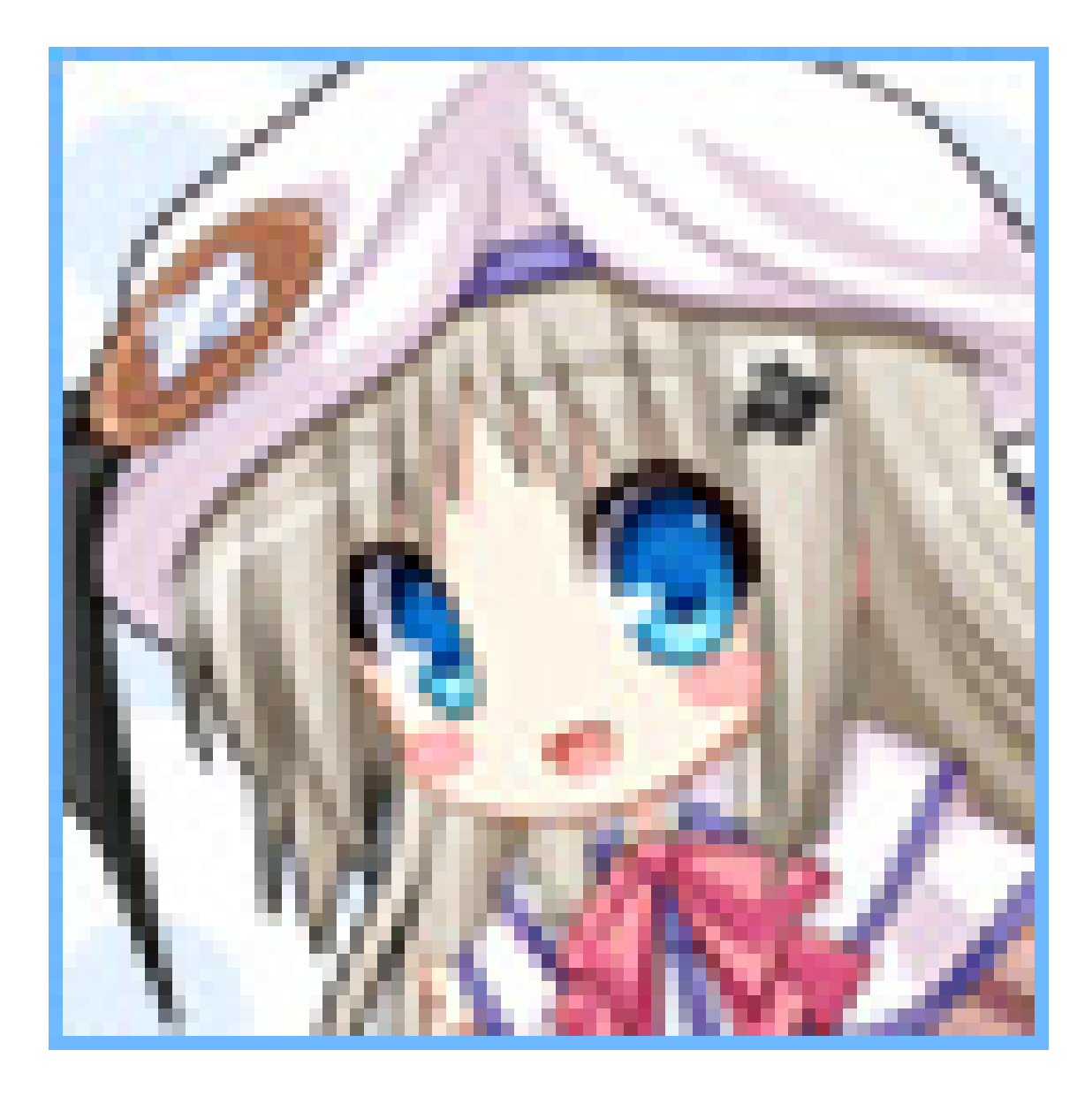

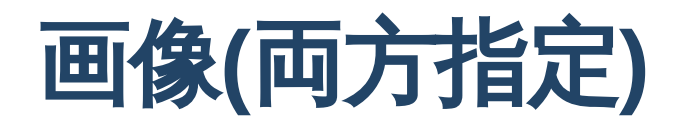

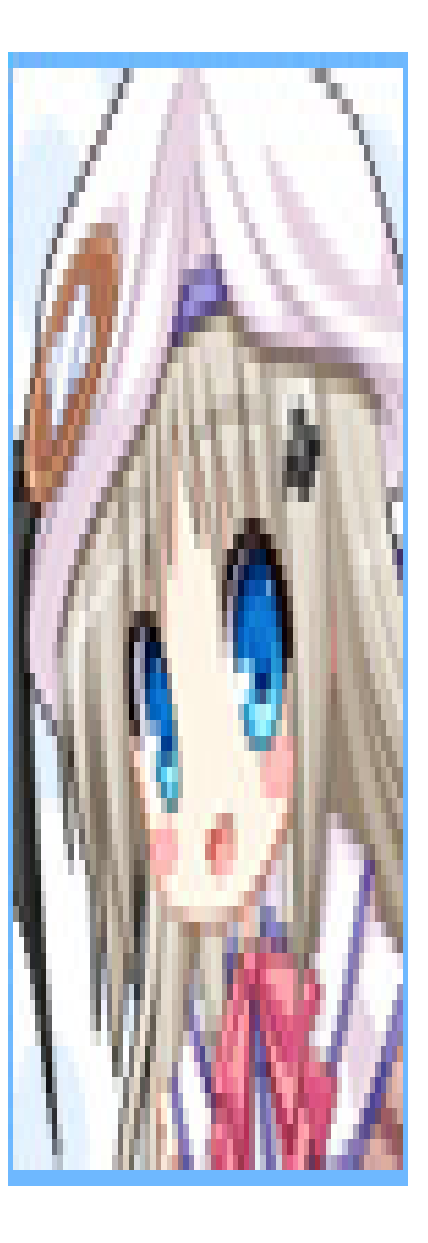

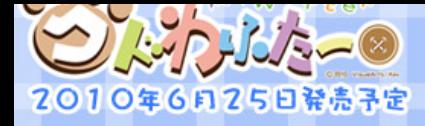

 $\curvearrowright$ 

背景**(cover)**

 $\mathcal{S}$ 

 $\hat{\mathbf{C}}$ 

 $\frac{1}{2}$ 

 $\hat{C}^2$ 

 $\hat{C}^{\circ}_{2}$ 

 $8<sup>o</sup>$ 

 $\frac{2}{3}$ 

 $\hat{\alpha}$ 

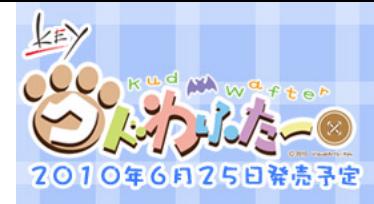

### $\frac{2}{3}$  $\mathcal{C}_{2}^{2}$  $\frac{2}{3}$ **常景(contain)**

 $\sim$ 

 $\frac{1}{2}$ 

 $\sim$ 

 $\mathbf{e}^{\mathbf{e}}$ 

 $\frac{1}{2}$ 

 $\frac{\partial q}{\partial \rho}$ 

 $\hat{C}$ 

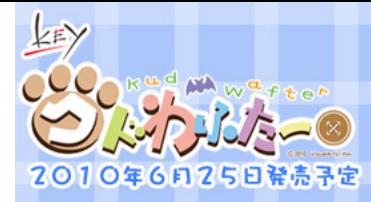

## 背景**(fit)contain**の**alias**

 $\frac{2}{3}$ 

 $\frac{2}{3}$ 

 $\frac{1}{2}$ 

 $\epsilon$ 

 $\mathcal{C}_0$ 

 $\frac{3}{6}$ 

 $\gamma$ 

 $\approx$ 

 $\beta$ 

 $\hat{\sigma}$ 

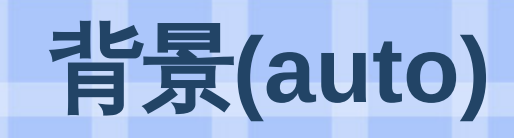

 $\frac{1}{2}$ 

 $-86$ 

 $-86$ 

 $\mathcal{C}$ 

 $\delta$ 

Po.

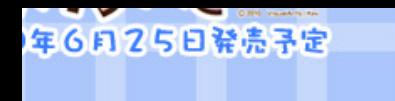

# 背景**(110%)**

 $\mathbf{\hat{C}}$ 

 $\mathcal{S}_c$ 

 $\frac{1}{2}$   $\frac{1}{2}$ 

 $\mathcal{C}_3$ 

## 画像**(multiple[cover/fit/contain])**

 $\vec{a}$ 

<u>lasy</u>

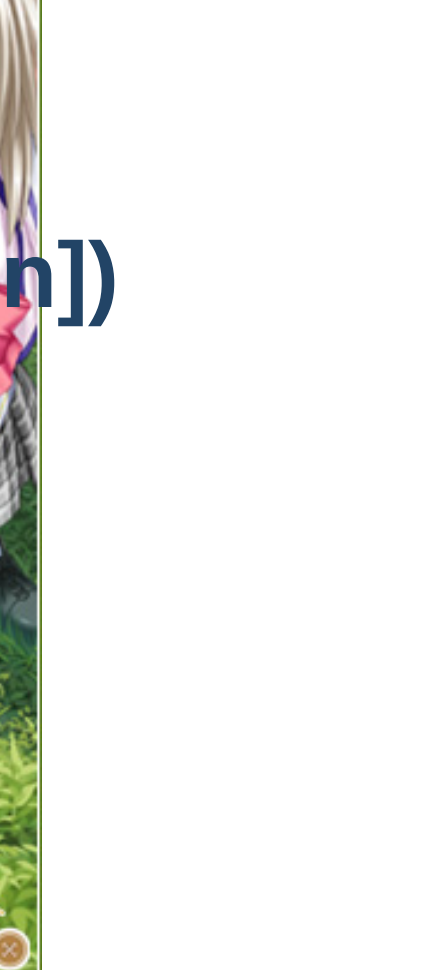

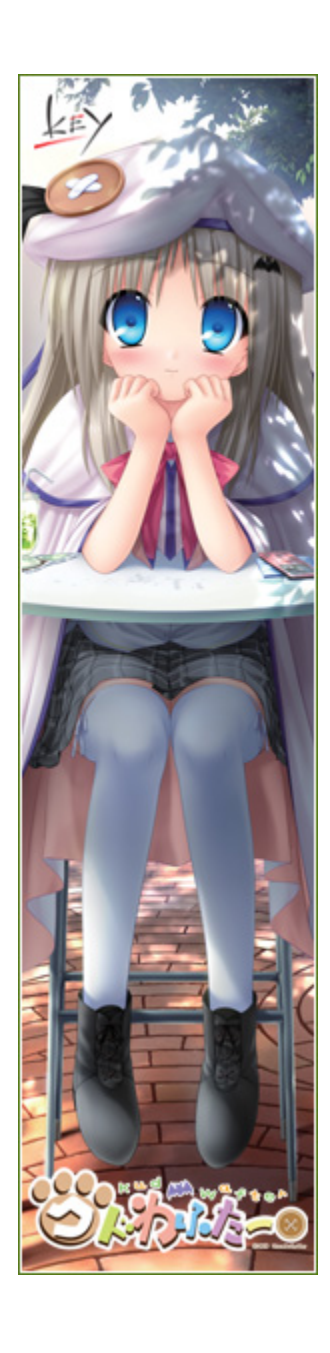

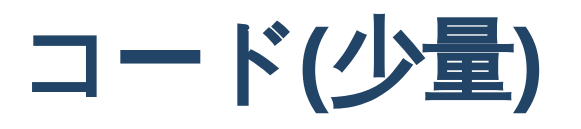

```
// JavaSCript
const message = "毎日がEveryday";
const displayMessage = (message) => {
    console.log(message);
}
```
displayMessage(message);

## コ ー ド **( 2** つ **)**

```
// JavaSCript
const message = "毎日がEveryday";
const displayMessage = (message) => {
    console.log(message);
```

```
}<br>displayMessage(message);
```

```
// TypeScript
const message: string = "毎日がEveryday";
const displayMessage = (message: string): void => {
    console.log(message);
}<br>displayMessage(message);
```

```
primet change and yourly and yourneed to
```
# python3 print("Everydayが毎日")

# python3 print("Everydayが毎日")

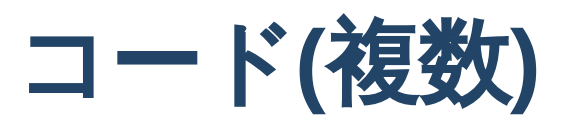

# python3 print("Everydayが毎日")

```
# python3
print("Everydayが毎日")
```

```
# python3
print("Everydayが毎日")
```
# nython3

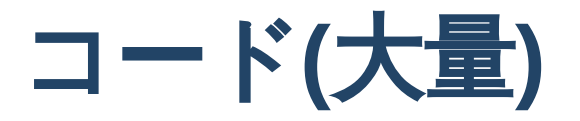

#### <div class="card-content"> <h1 class="title is-5">Tags</h1> <div class="tags"> <span class="tag"><a href="https://amatsukiurato.github.io/tags/aws">aws</a></span> <span class="tag"><a href="https://amatsukiurato.github.io/tags/awsloft">awsloft</a></span> <span class="tag"><a href="https://amatsukiurato.github.io/tags/box">box</a></span> <span class="tag"><a href="https://amatsukiurato.github.io/tags/cloud2.0">cloud2.0</a></span> <span class="tag"><a href="https://amatsukiurato.github.io/tags/cloudstrage">cloudstrage</a></span> <span class="tag"><a href="https://amatsukiurato.github.io/tags/copyq">copyq</a></span> <span class="tag"><a href="https://amatsukiurato.github.io/tags/css">css</a></span> <span class="tag"><a href="https://amatsukiurato.github.io/tags/dropbox">dropbox</a></span> <span class="tag"><a href="https://amatsukiurato.github.io/tags/extention">extention</a></span> <span class="tag"><a href="https://amatsukiurato.github.io/tags/feeling">feeling</a></span> <span class="tag"><a href="https://amatsukiurato.github.io/tags/front">front</a></span>

 $-- HTML --$ 

<span class="tag"><a href="https://amatsukiurato.github.io/tags/game">game</a></span>

<span class="tag"><a href="https://amatsukiurato.github.io/tags/git">git</a></span>

<span class="tag"><a href="https://amatsukiurato.github.io/tags/googledrive">googledrive</a></span>

<span class="tag"><a href="https://amatsukiurato.github.io/tags/hugo">hugo</a></span>

<span class="tag"><a href="https://amatsukiurato.github.io/tags/icloud">icloud</a></span>

<span class="tag"><a href="https://amatsukiurato.github.io/tags/intellij">intellij</a></span>

<span class="tag"><a href="https://amatsukiurato.github.io/tags/javascript">javascript</a></span>

<span class="tag"><a href="https://amatsukiurato.github.io/tags/markdown">markdown</a></span>

<span class="tag"><a href="https://amatsukiurato.github.io/tags/onedrive">onedrive</a></span>

<span class="tag"><a href="https://amatsukiurato.github.io/tags/onsen-ui">onsen-ui</a></span>

<span class="tag"><a href="https://amatsukiurato.github.io/tags/react">react</a></span>

<span class="tag"><a href="https://amatsukiurato.github.io/tags/revealjs">revealjs</a></span>

<span class="tag"><a href="https://amatsukiurato.github.io/tags/route53">route53</a></span>

<span class="tag"><a href="https://amatsukiurato.github.io/tags/s3">s3</a></span>

<span class="tag"><a href="https://amatsukiurato.github.io/tags/ubuntu">ubuntu</a></span>

<span class="tag"><a href="https://amatsukiurato.github.io/tags/vscode">vscode</a></span>

<span class="tag"><a href="https://amatsukiurato.github.io/tags/webpack">webpack</a></span>

<span class="tag"><a href="https://amatsukiurato.github.io/tags/%E3%82%B7%E3%83%B3%E3%83%9C%E3%83%AA%E3%83%83%E3%82%AF%E3%83%AA%E3%83%B3%E3%82%AF">シンボリックリンク</a></span>

<span class="tag"><a href="https://amatsukiurato.github.io/tags/%E3%83%9D%E3%82%A8%E3%83%A0">ポエム</a></span>

<span class="tag"><a href="https://amatsukiurato.github.io/tags/%E5%8B%89%E5%BC%B7">勉強</a></span>

<span class="tag"><a href="https://amatsukiurato.github.io/tags/%E6%96%B0%E5%8D%92%E5%AF%BE%E5%BF%9C">新卒対応</a></span> </div>